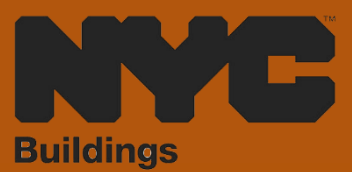

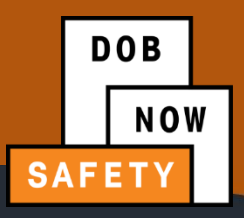

# INDUSTRY PORTAL STEP-BY-STEP GUIDE

# **HOW TO FILE A PARKING STRUCTURE VERIFICATION REQUEST**

The following Step-by-Step Guide will outline the steps applicable to completing a Parking

Structure Verification Request in DOB NOW: *Safety.*

**HELPFUL LINKS**

YouTube.com/DOBNOW

(#)

 $\bigodot$ 

NYC.gov/DOBNOWINFO

NYC.gov/DOBNOWHELP

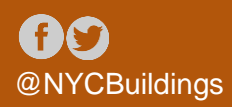

# **Contents**

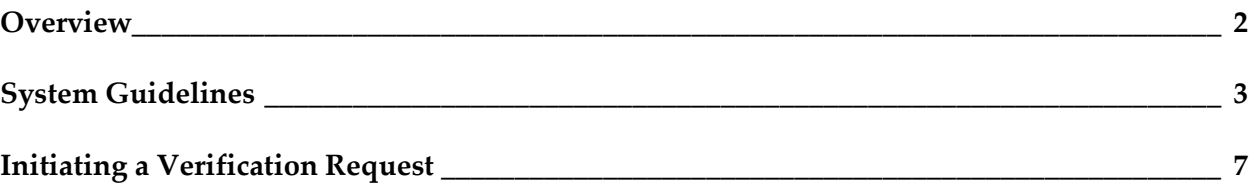

#### <span id="page-2-0"></span>**Overview**

This step-by-step guide will provide applicants with a systematic understanding of how to complete a Parking Structure Verification Request in DOB NOW: *Safety.*

#### **Requirements**

- Parking Structure activities will be available in DOB NOW: Safety as of April 17, 2023.
- A Parking Structure is defined as a building or portion of a building used for the parking or storage of motor vehicles and an open or enclosed parking garage as defined in the New York City Building Code.
- Parking Structures must be inspected for safety once every 6 years.
- If the Owner of a building is not sure whether their structure qualifies as a Parking Structure, they can submit a Verification Request to ask for a DOB determination.
- If DOB determines that the structure is a Parking Structure, a Parking Structure ID will be assigned.
- If DOB determines that the structure is not a Parking Structure, any assigned Parking Structure ID will be made invalid.

### <span id="page-3-0"></span>**System Guidelines**

- 1. Fields with a red asterisk (\*) are required and must be completed.
- 2. Grayed-out fields are Read-Only or are auto-populated by the system.
- 3. Depending on the size of your screen or browser you may have to use the scroll bar to view more options or full fields.

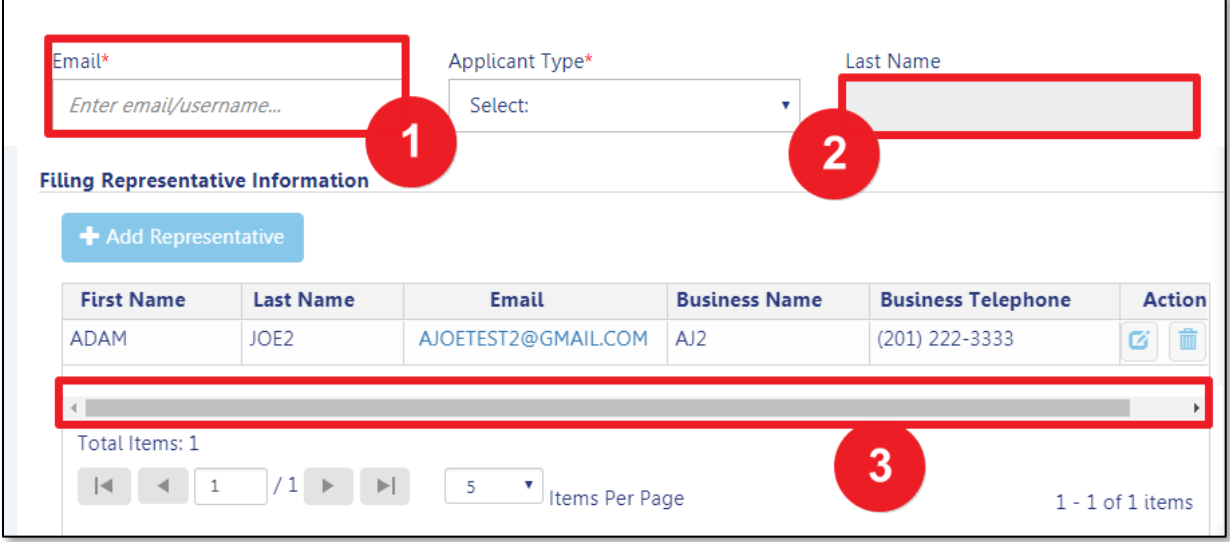

#### **ADDITIONAL HELP & INFORMATION**

- 1. Video Tutorials: DOB NOW YouTube Channel[: https://www.youtube.com/user/NYCBUILDINGS](https://www.youtube.com/user/NYCBUILDINGS)
- 2. Presentations & Sessions:<https://www1.nyc.gov/site/buildings/industry/dob-now-training.page>

## **Log into DOB NOW:** *Safety*

Follow the steps below to access DOB NOW: *Safety* and initiate a Parking Structure Verification Request.

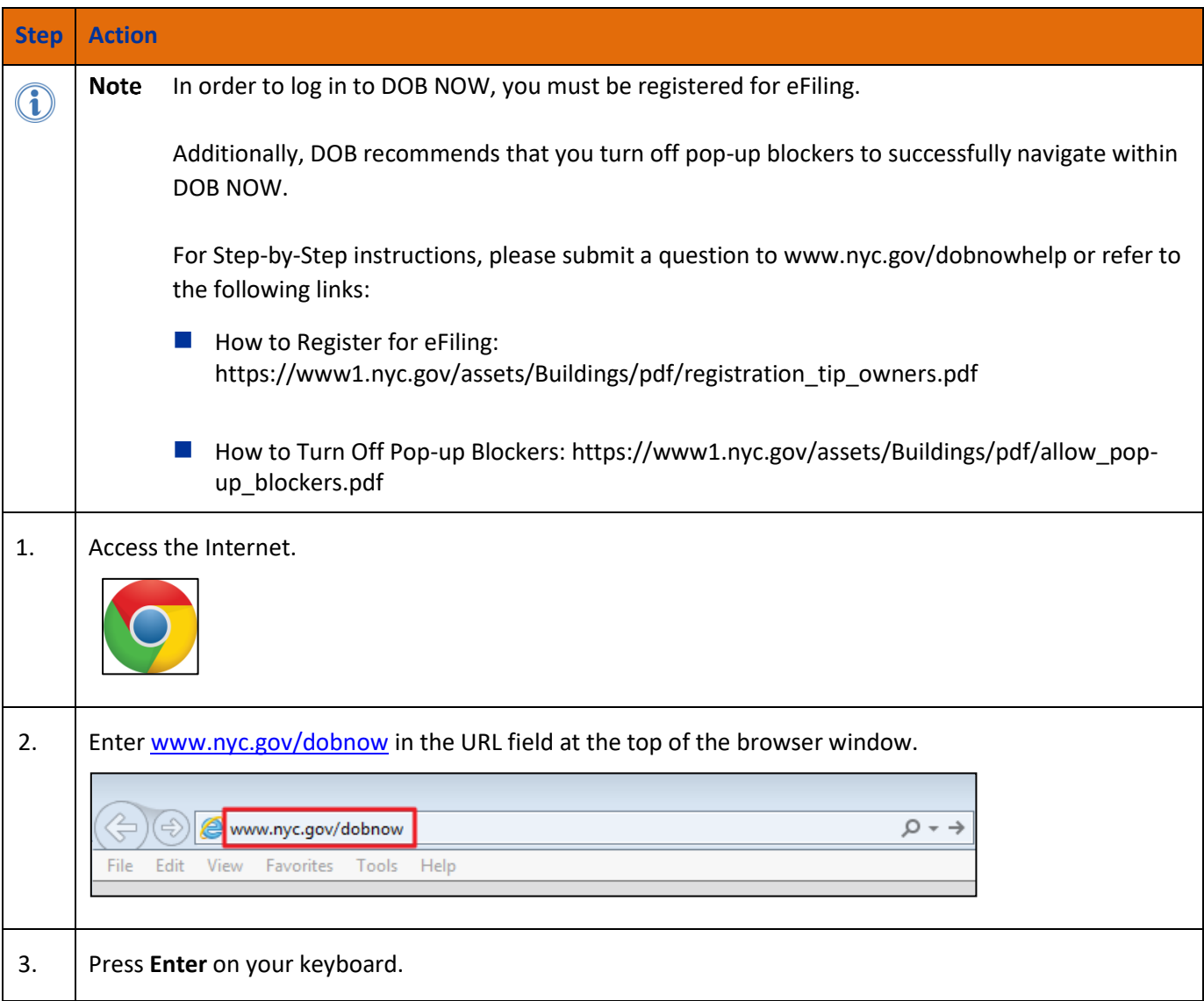

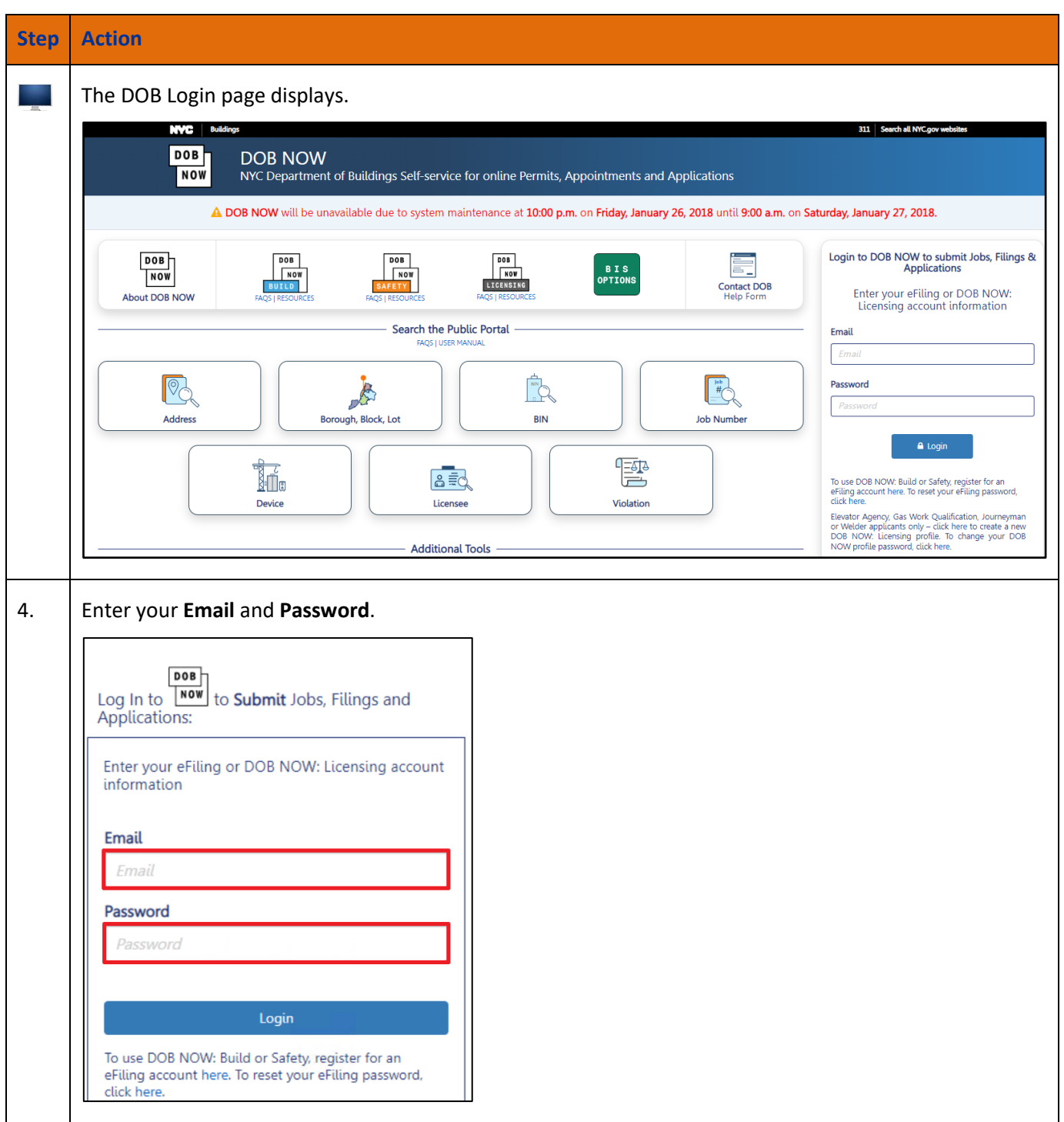

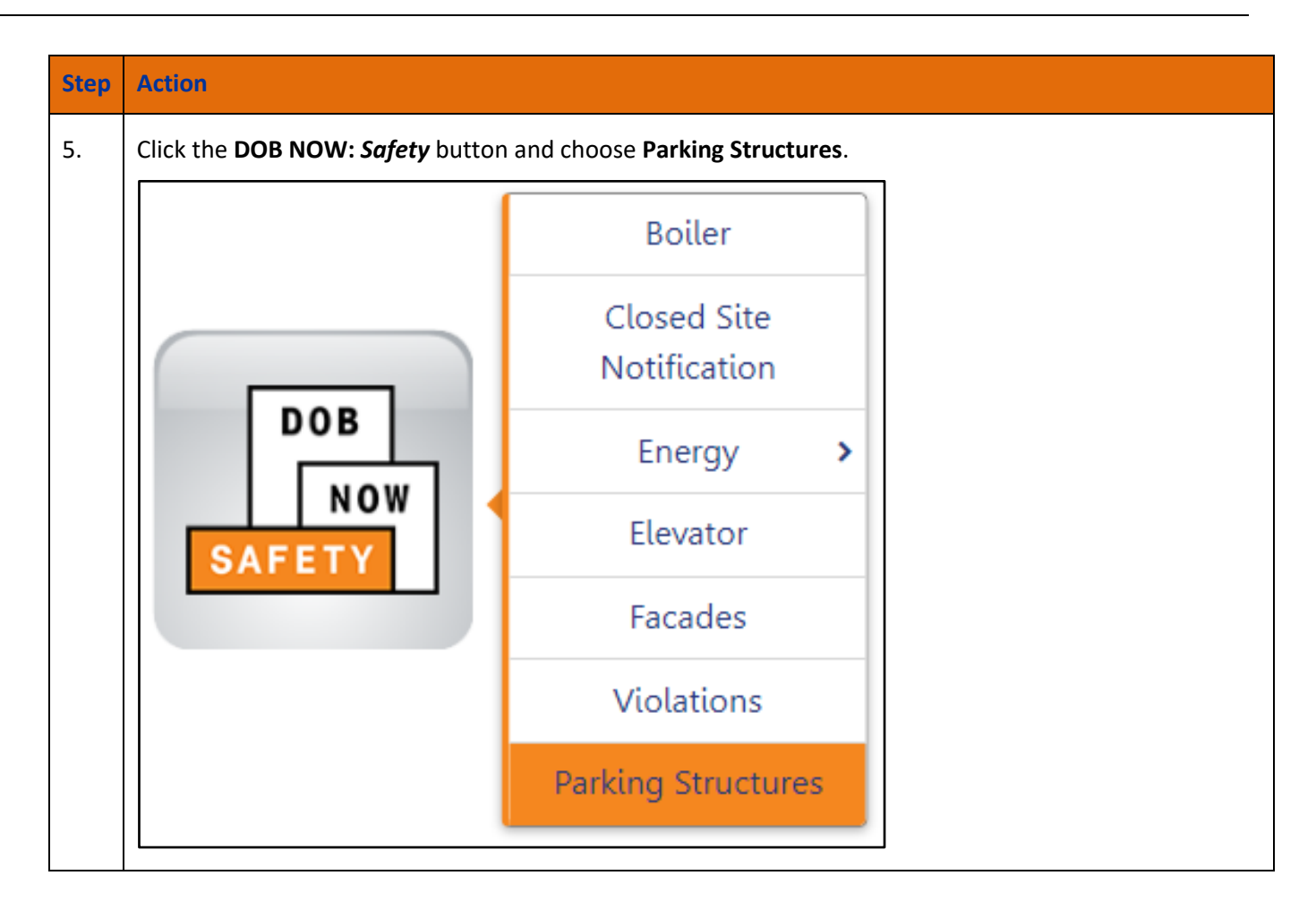

# <span id="page-7-0"></span>**Initiating a Verification Request**

Follow these steps to initiate a Verification Request.

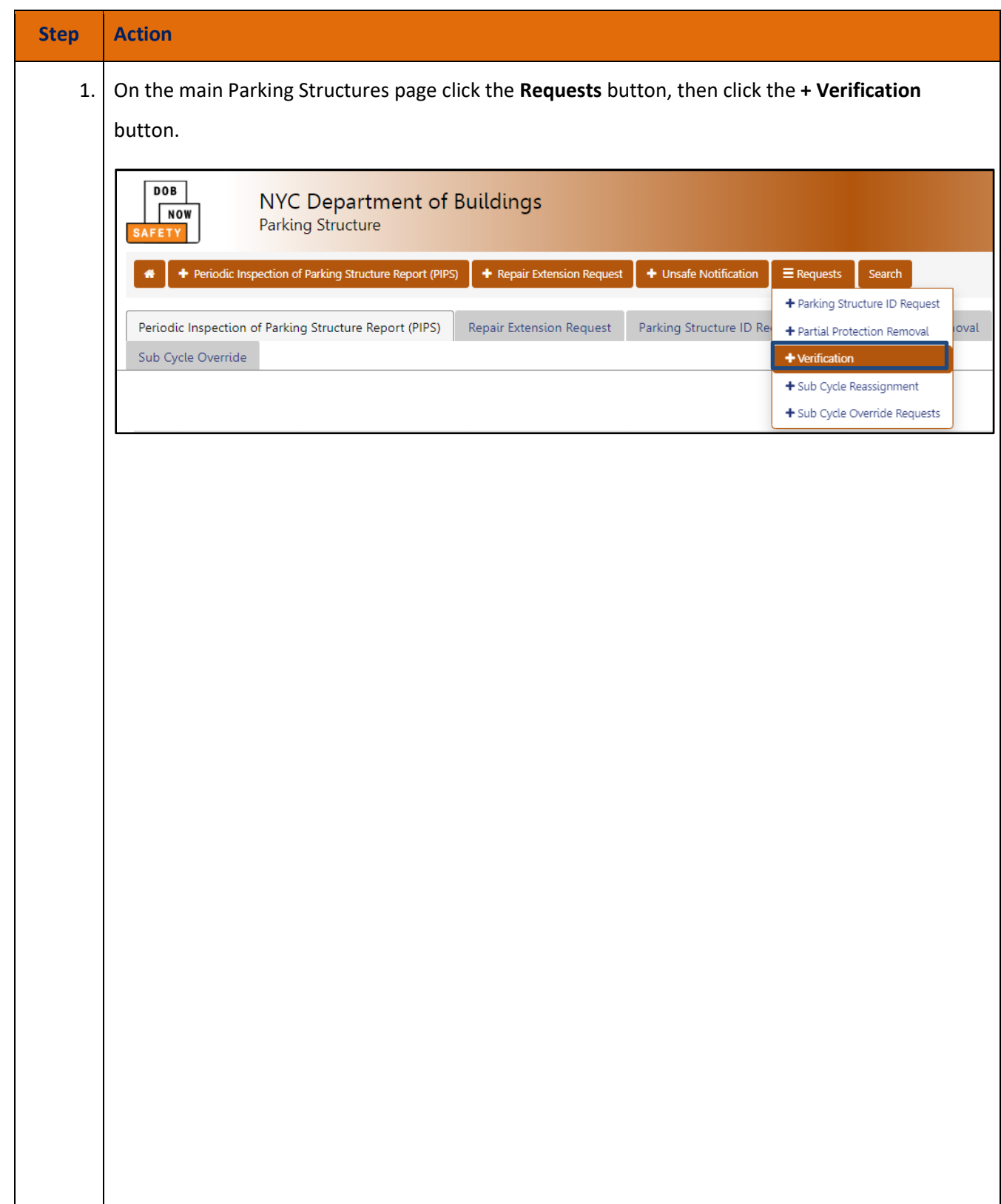

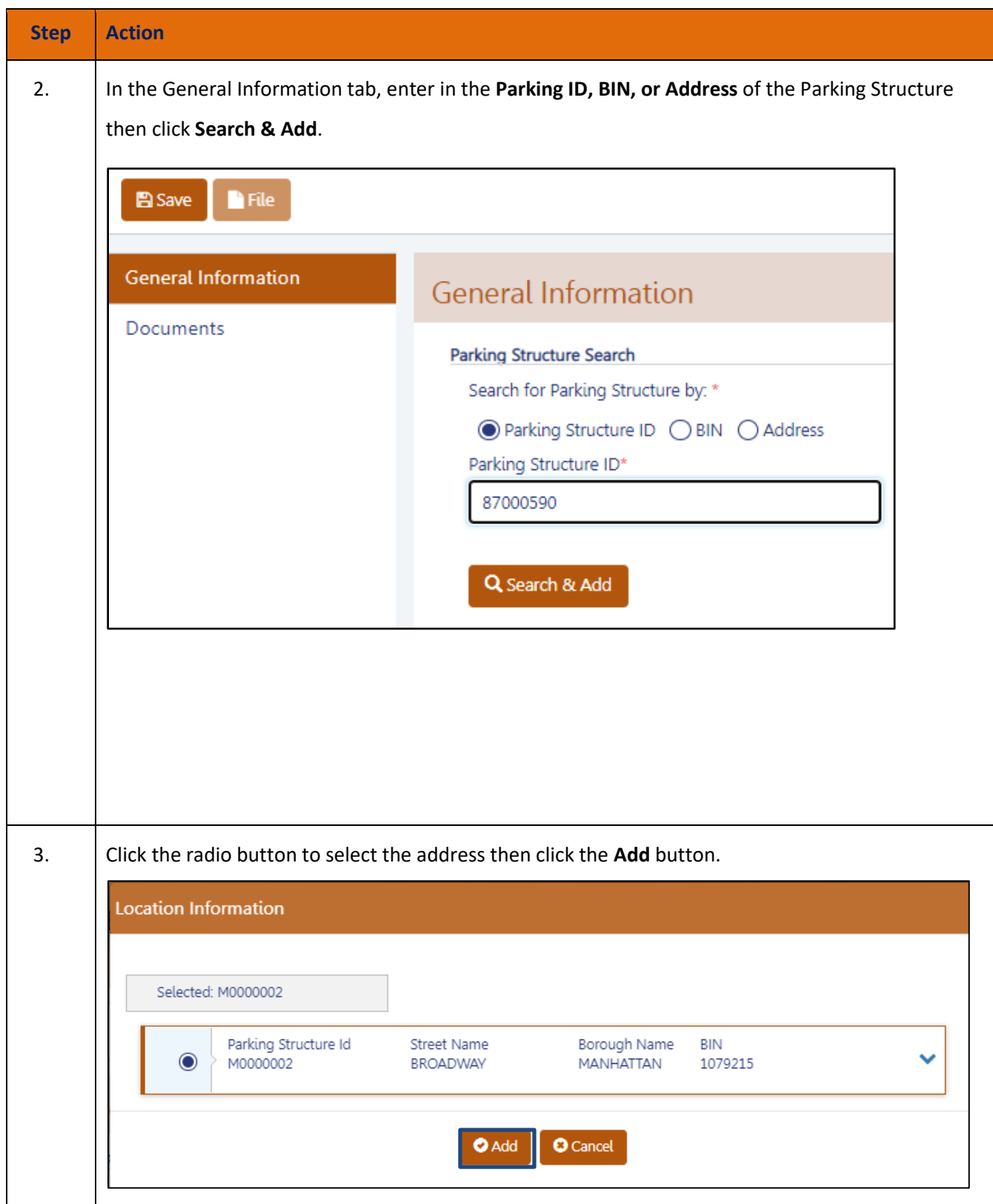

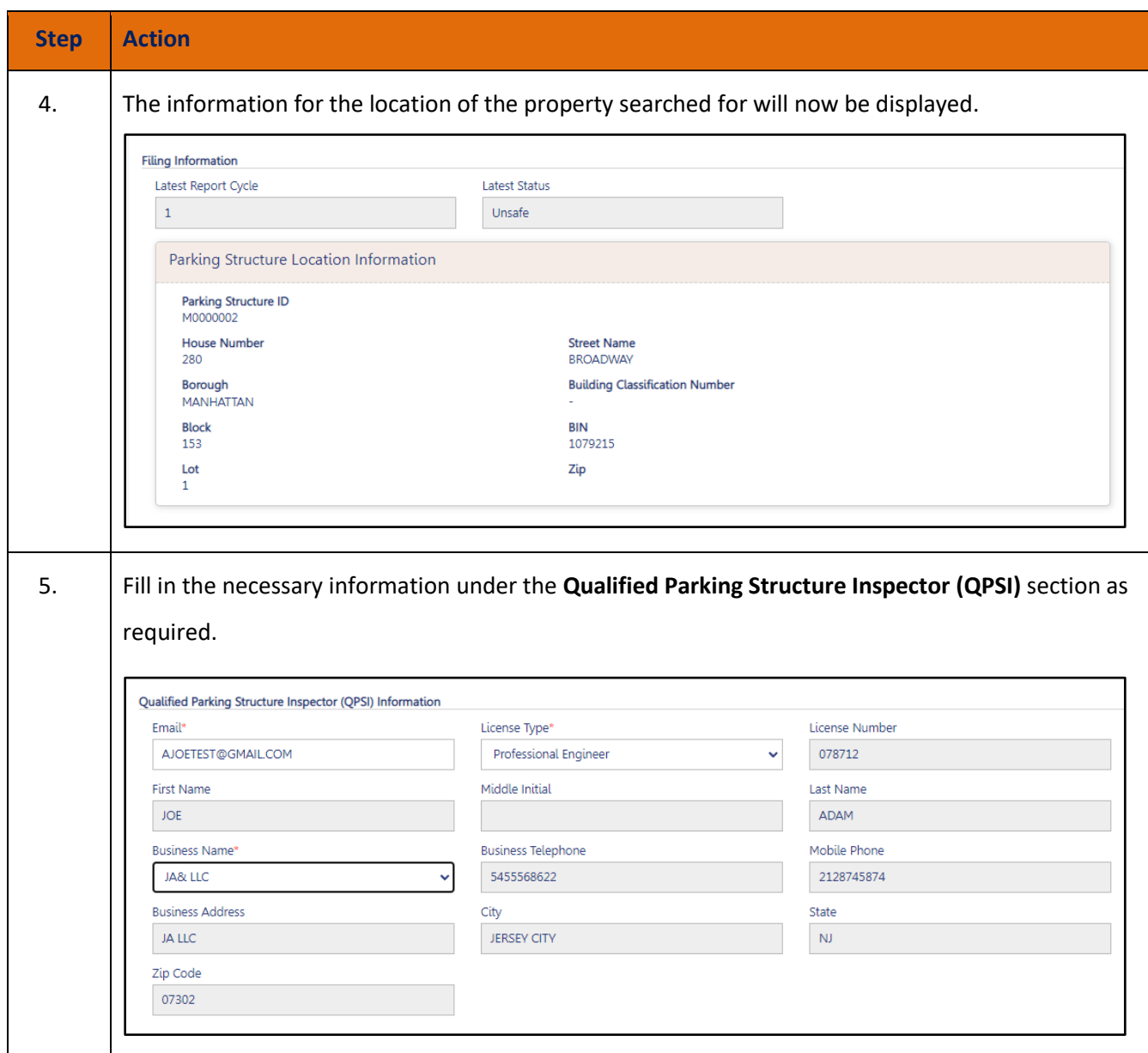

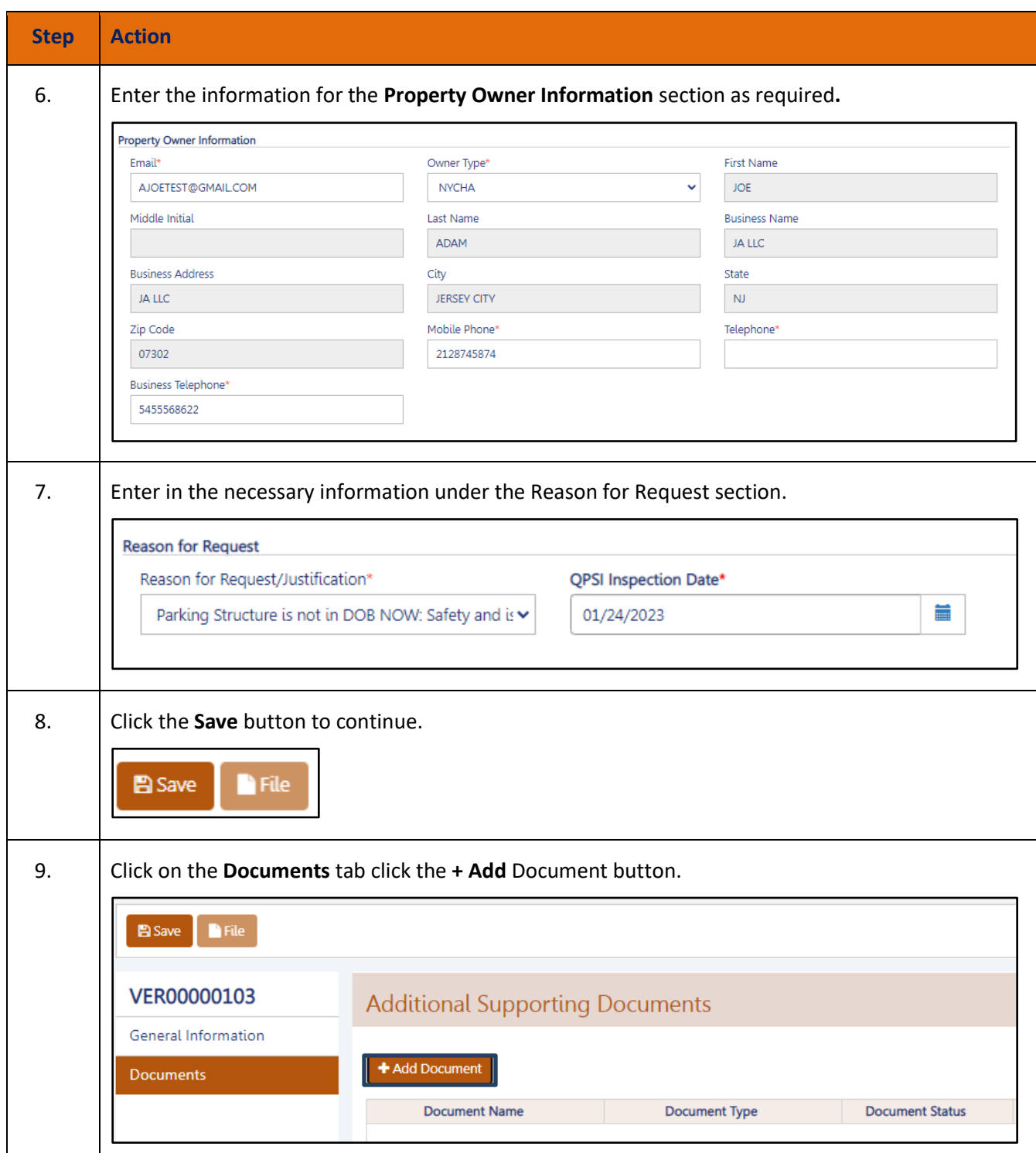

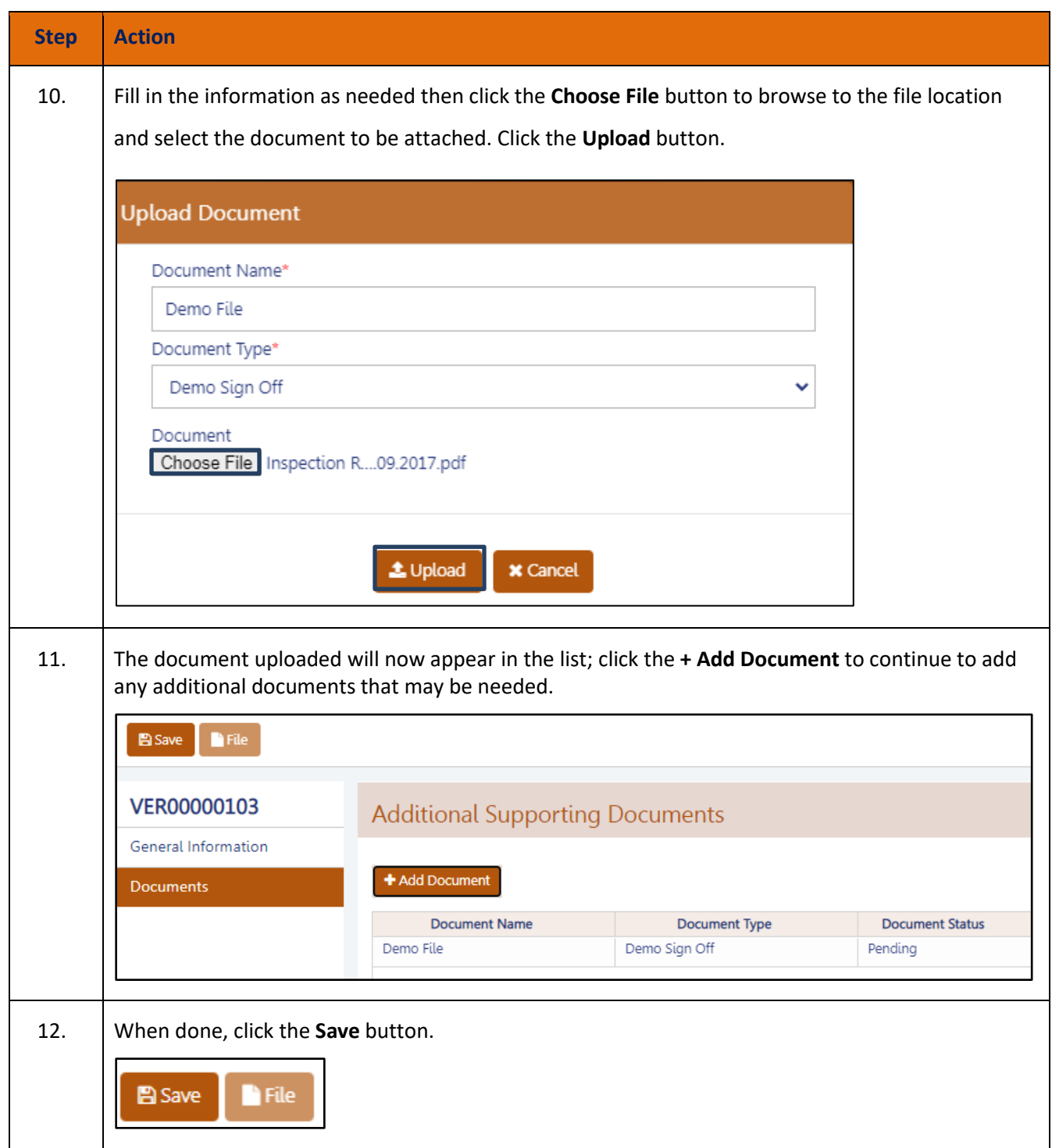

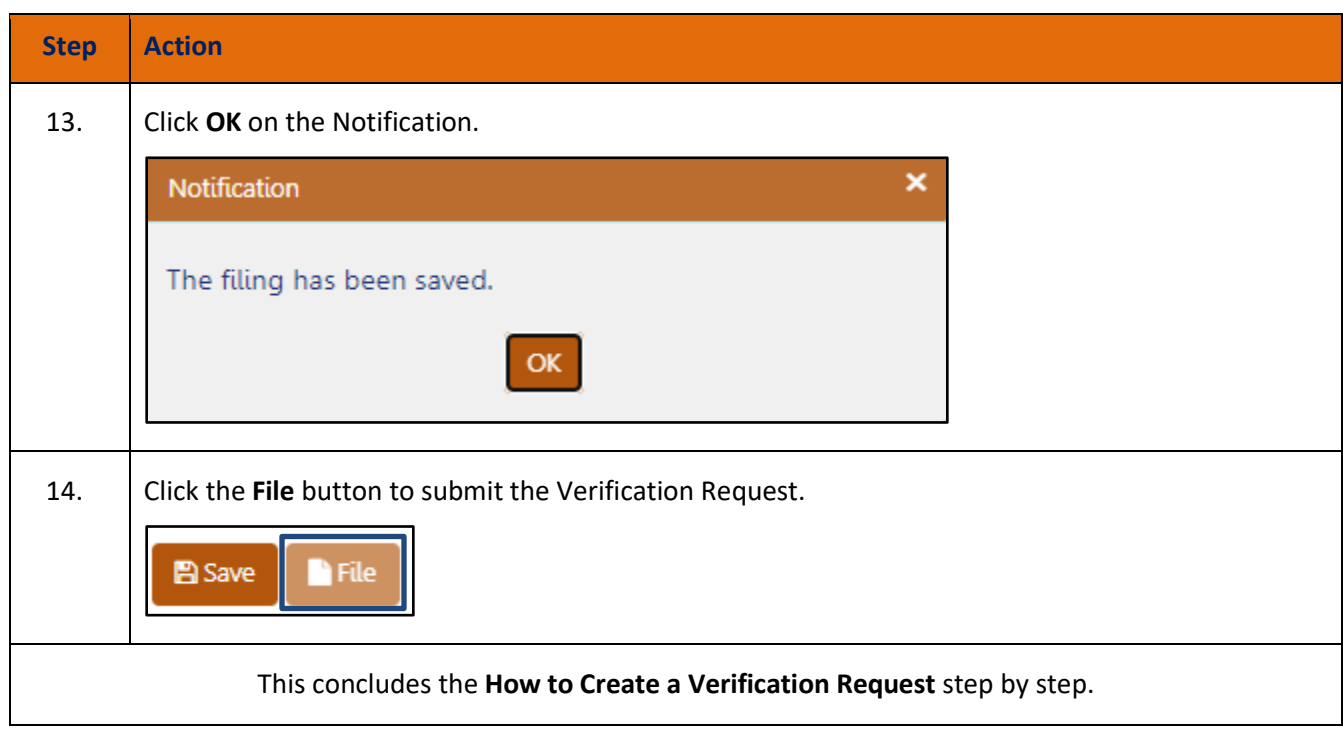